## Field Order Staff(FOS) Details

It acts as a delivery boy which delivers product to customer. It can view orders allocated by company to deliver and payment collection. It can also add customer from his side using FOS Android App.

FOS Login Url:- http://demo.mysalescloud.in/fieldlogin.html

Username:- abc@gmail.com

Password:-abc123

## **Screenshots Of FOS**

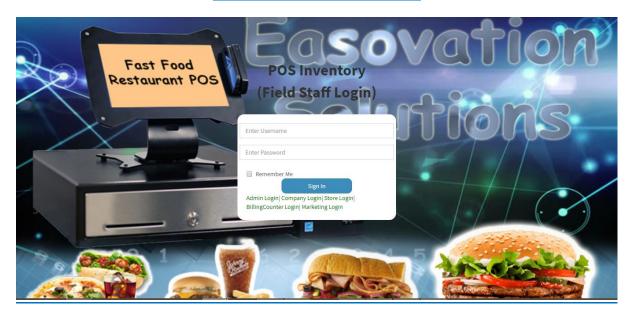

**Login Panel:-** It Comes with username and password made by company to an individual staff person .

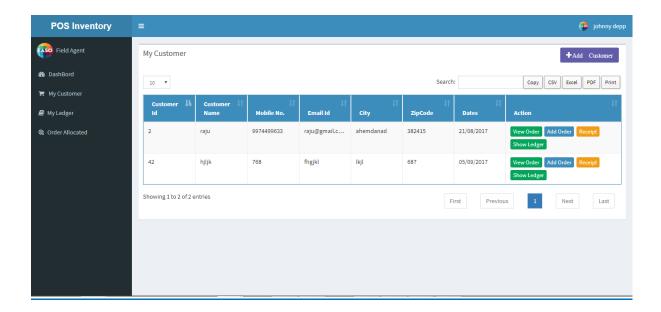

**FOS Customers:**It Come with Details of all customers made by particular field staff. It comes with view order, add order and receipt facilities.

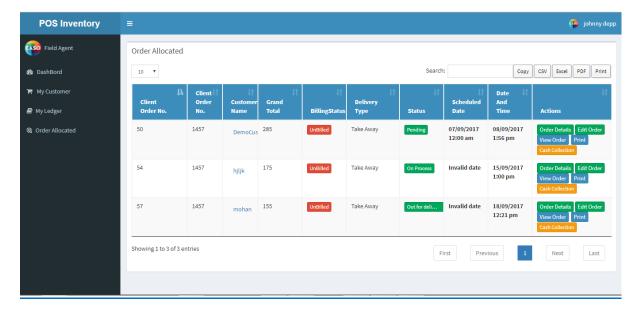

Order Allocated:- It comes with list of all customers allocated by company for delivery of order with it order details and cash collection.

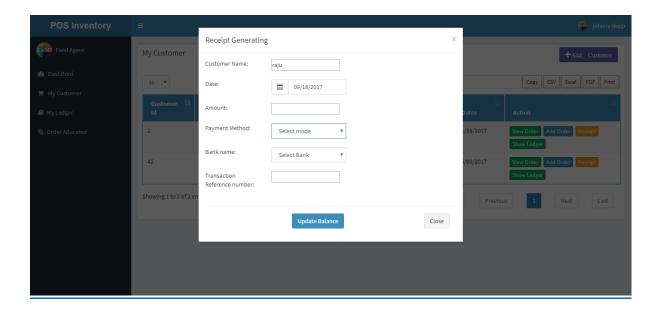

**Receipt Gentrating:**—It Comes with Amount, payment method ,bankname,transaction reference number.

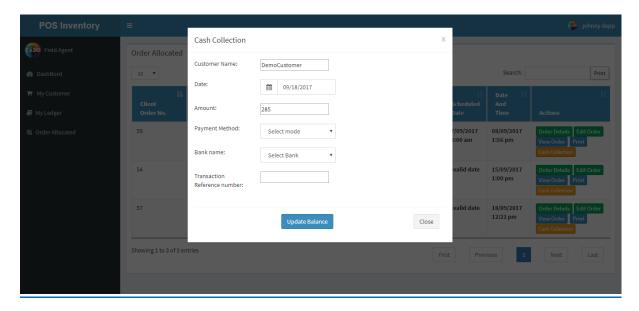

<u>Cash Collection:</u> It comes with form for fos person who collects payment from customers.

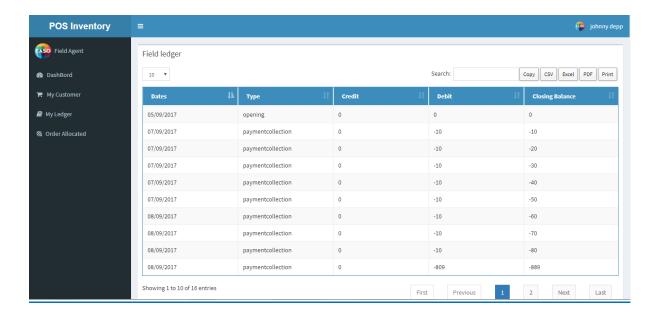

**FOS Ledger:-** It comes with account fos maintained by company of field staff during payment collection.

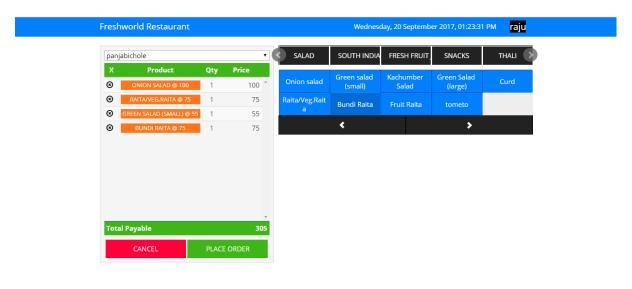

Add Order Panel:- It Is add order panel fos person to add order of customer made buy him .